### INF 2310 – Digital bildebehandling

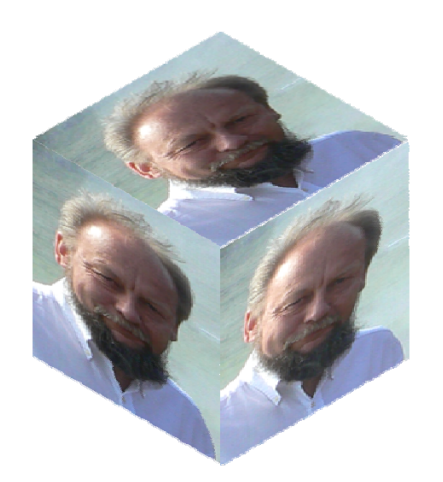

Forelesning 3 Geometriske operasjoner

Fritz Albregtsen

### Temaer i dag

- Geometriske operasjoner
- $\bullet$  Lineære / affine transformer
- Resampling og interpolasjon
- Samregistrering av bilder
- Pensum: Kap. 2.4.4 og 2.6.5 i DIP

## Geometriske operasjoner

- •Endrer på pikslenes posisjoner
- Første steg i denne prosessen:
	- –Transformer pikselkoordinatene (x,y) til (x',y'):

$$
x' = T_x(x,y)
$$

$$
y' = T_y(x,y)
$$

 $-$  T<sub>x</sub> og T<sub>y</sub> er ofte gitt som polynomer.

• Siden pikselkoordinatene må være heltall, må vi deretter bruke interpolasjon til å finne pikselverdien (gråtonen) i den nye posisjonen. i

### Anvendelser

- Forstørre deler av bilder for visuell inspeksjon («zoome»)
- • Rette opp geometriske feil som oppstår under avbildningen
	- Rotasjon i bildeplanet
	- Fiskeøyelinse
	- Radaravbildning av terreng
	- Medisinsk ultralyd
	- –…
- Samregistrere bilder
	- Samregistrere bilder fra ulike sensorer (CT, MR, US)
	- Samregistrere bilder tatt på ulike tidspunkt.
	- Samregistrere bilder med kart i en bestemt kartprojeksjon.
	- Eksempel: Ansiktsgjenkjenning: Finne alle ansiktene i et bilde, "klipp" ut ansiktene, transformer del-bildene slik at ansiktene i bildet blir på samme sted, har samme orientering og samme størrelse som i referansebildene.
- Generere bilder fra andre kameravinkler
- •Spesialeffekter

### Affine transformer

. Transformerer pikselkoordinatene (x,y) til (x',y'):

 $x' = T_x(x,y)$  $y' = T_y(x,y)$ 

• Affine transformer beskrives ved:

$$
x' = a_0x + a_1y + a_2
$$
  

$$
y' = b_0x + b_1y + b_2
$$

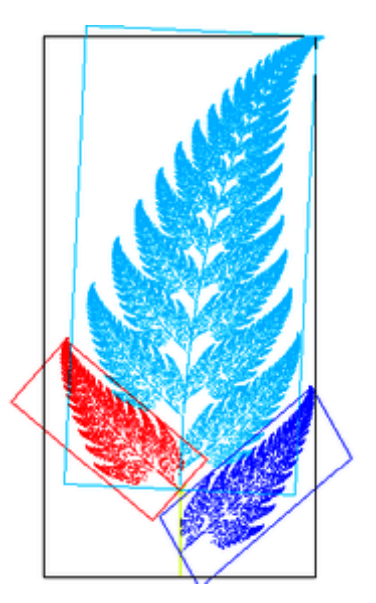

• På matriseform:

$$
\left[\begin{array}{c}x'\\y'\\1\end{array}\right]=\left[\begin{array}{ccc}a_0&a_1&a_2\\b_0&b_1&b_2\\0&0&1\end{array}\right]\left[\begin{array}{c}x\\y\\1\end{array}\right] \text{ eller }\left[\begin{array}{c}x'\\y'\end{array}\right]=\left[\begin{array}{cc}a_0&a_1\\b_0&b_1\end{array}\right]\left[\begin{array}{c}x\\y\end{array}\right]+\left[\begin{array}{c}a_2\\b_2\end{array}\right]
$$

03.02.2014 **INF2310** 

## Egenskaper ved affine transformer

- Rette linjer bevares (se ukeoppgave)
- Parallelle linjer forblir parallelle
- Utrykkes ved enkel matrisemultiplikasjon
- Eksempler på affine transformasjoner:
	- –Translasjon
	- Rotasjon
	- –"Shearing"
	- Skalerin g
	- Kombinasjoner av disse (!)

### Litt om rotasjon ...

• Høyrehånds koordinatsystem, rotasjon positiv med urviseren:

x' = xcosθ - ysinθ; y' = xsinθ + ycosθ

• Venstrehånds koordinatsystem, rotasjon positiv med urviseren:

$$
x' = x\cos\theta + y\sin\theta; \ y' = -x\sin\theta + y\cos\theta
$$

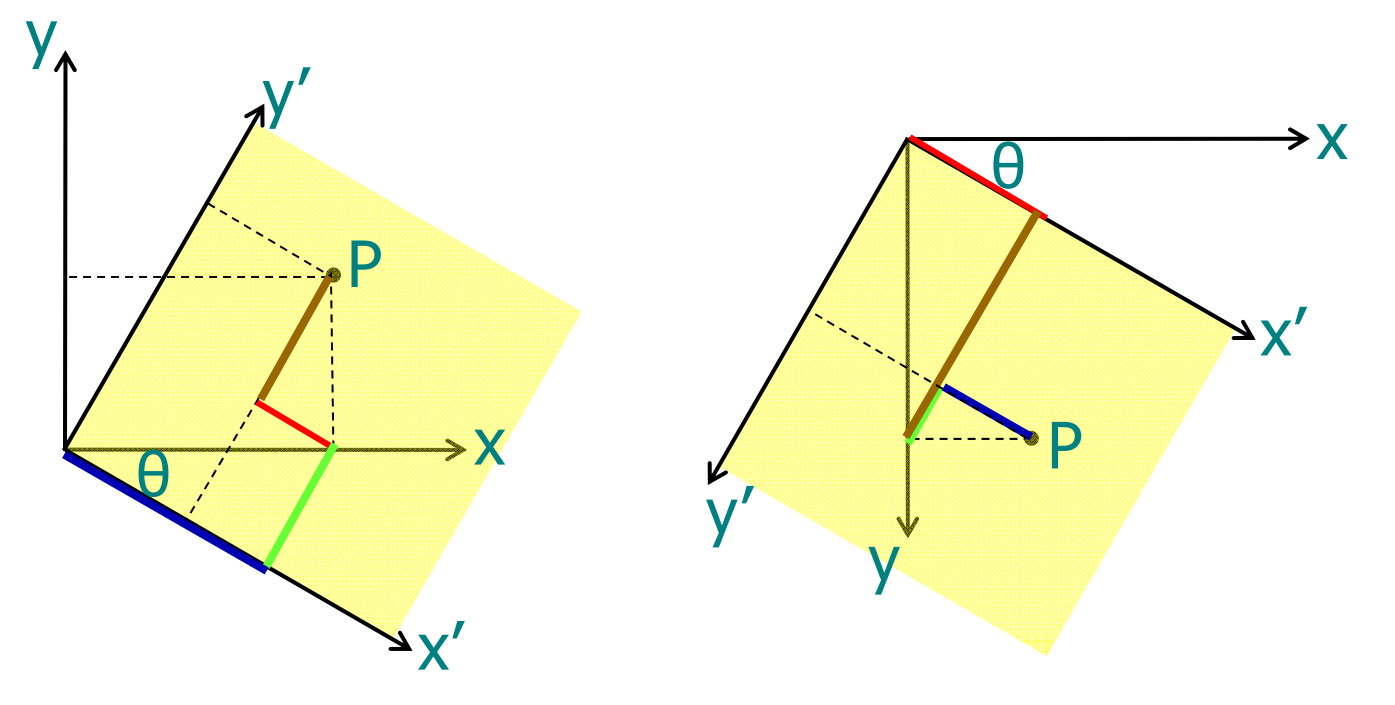

# Eksempler på enkle transformer - I

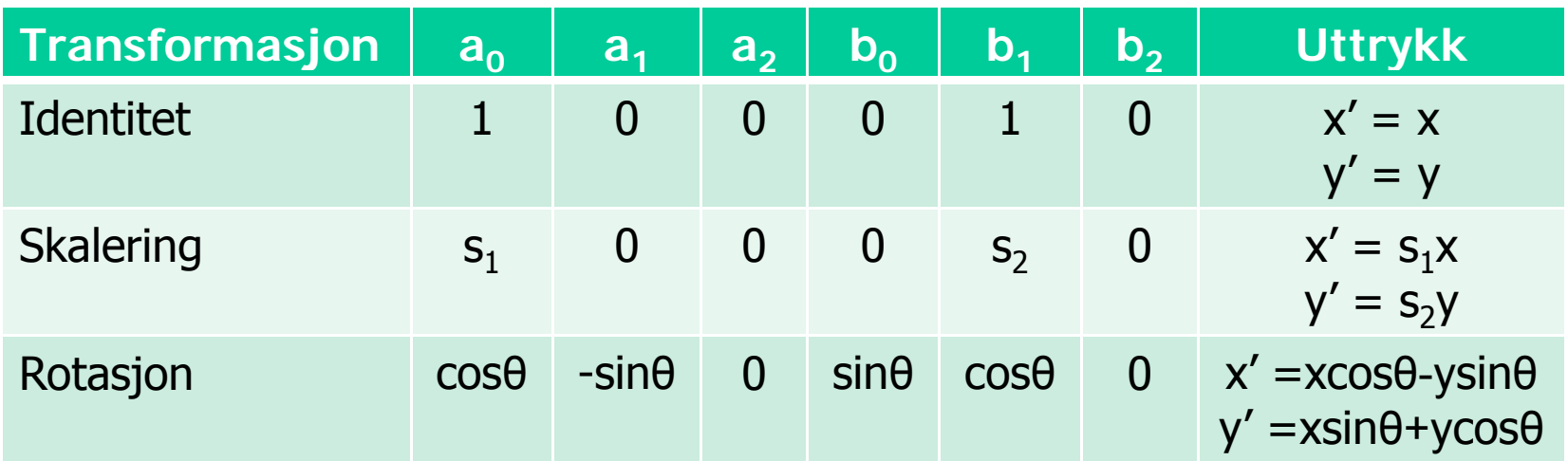

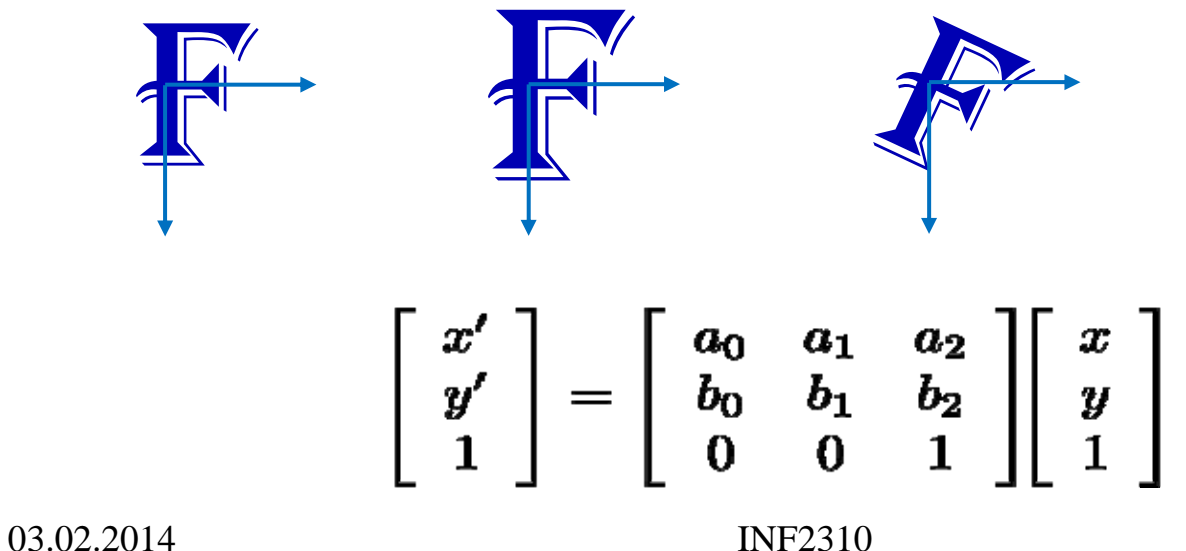

# Eksempler på enkle transformer - II

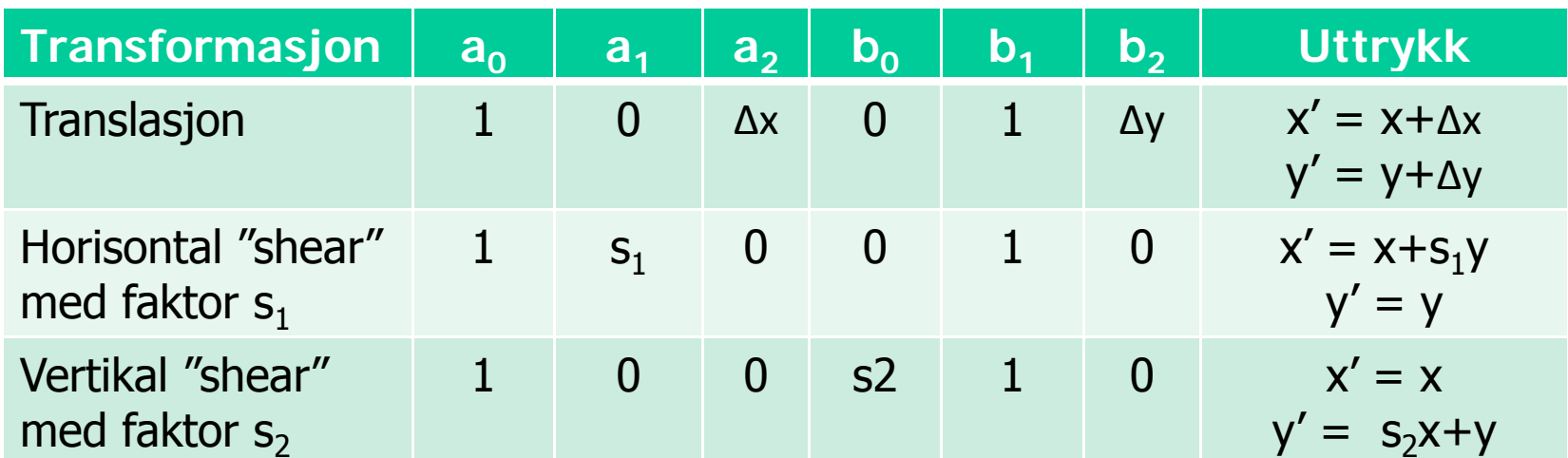

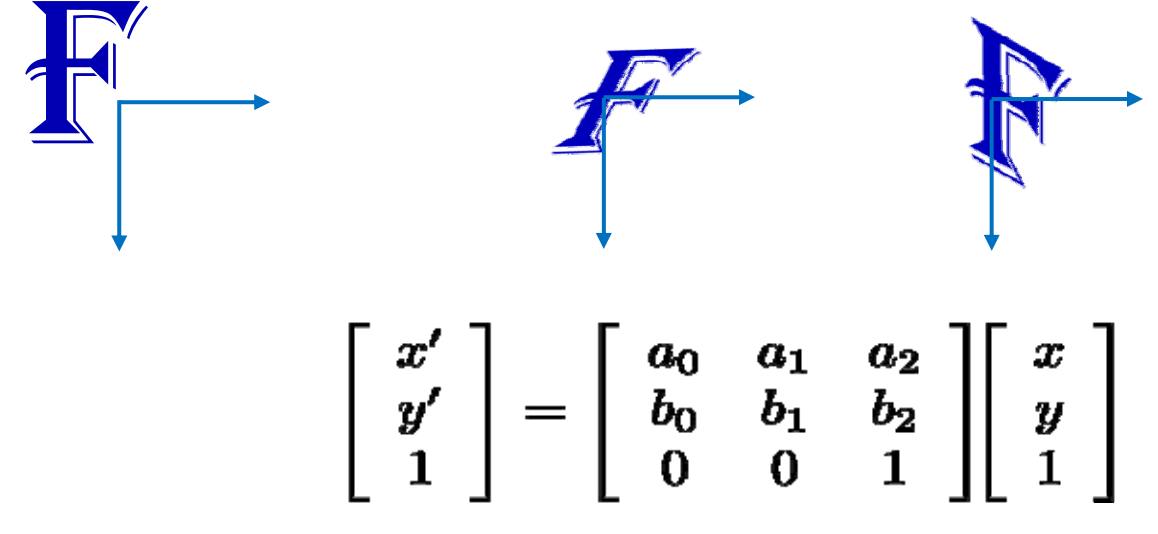

**INF2310** 

### Sammenslåing av affine transformer

$$
\begin{bmatrix}\n\text{transl.} \\
y \\
1\n\end{bmatrix} = \begin{bmatrix} x' \\
 y' \\
 1 \end{bmatrix} \qquad \qquad \begin{bmatrix} rot. \\
v' \\
 1 \end{bmatrix} = \begin{bmatrix} x'' \\
 y'' \\
 1 \end{bmatrix}
$$
\n
$$
\begin{bmatrix} rot. \\
rot. \\
\end{bmatrix} \begin{bmatrix} \text{transl.} \\
\text{transl.} \\
1 \end{bmatrix} = \begin{bmatrix} x'' \\
 y'' \\
 1 \end{bmatrix}
$$
\n
$$
\begin{bmatrix} \text{transl. & k rot.} \\
y \end{bmatrix} = \begin{bmatrix} x'' \\
 y'' \\
 1 \end{bmatrix}
$$
\n
$$
\begin{bmatrix} \text{transl. & k rot.} \\
\text{etc.} \end{bmatrix} \begin{bmatrix} x \\
 y \\
 1 \end{bmatrix} = \begin{bmatrix} x'' \\
 y'' \\
 1 \end{bmatrix}
$$

Alternativ måte å finne transformkoeffisientene

• En affin transform kan bestemmes ved å spesifisere tre punkter før og etter avbildningen

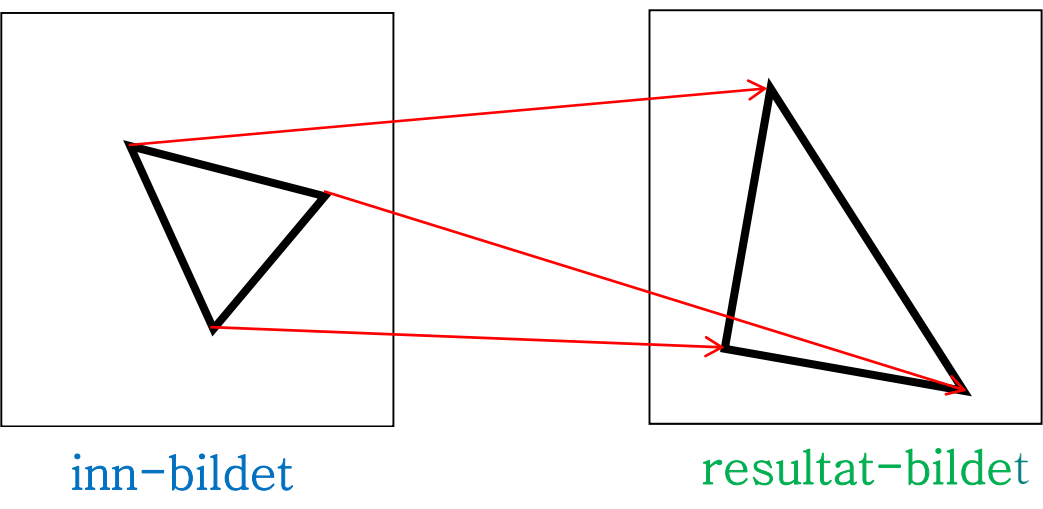

- Med disse tre punktparene kan vi finne de 6 koeffisientene;<br>a<sub>os</sub> a<sub>1s</sub> a<sub>2s</sub> b<sub>0s</sub> b<sub>1s</sub> b<sub>2</sub> a<sub>0</sub>, a<sub>1</sub>, a<sub>2</sub>, b<sub>0</sub>, b<sub>1</sub>, b<sub>2</sub>
- Med flere enn 3 punktpar velger man den transformasjonen som minimerer (kvadrat-)feilen summert over alle punktene 03.02.2014 **INF2310** (mer om dette senere)

#### Transformer med høyere ordens polynomer

●Bilineære transformer beskrives ved:

 $x' = a_0x + a_1y + a_2 + a_3xy$ 

$$
y' = b_0x + b_1y + b_2 + b_3xy
$$

• Kvadratiske transformer:

$$
x' = a_0x + a_1y + a_2 + a_3xy + a_4x^2 + a_5y^2
$$
  

$$
y' = b_0x + b_1y + b_2 + b_3xy + b_4x^2 + b_5y^2
$$

. Polynomer av høyere orden gir muligheter for å korrigere for mer «komplekse» avbildningsfeil.

# Resampling

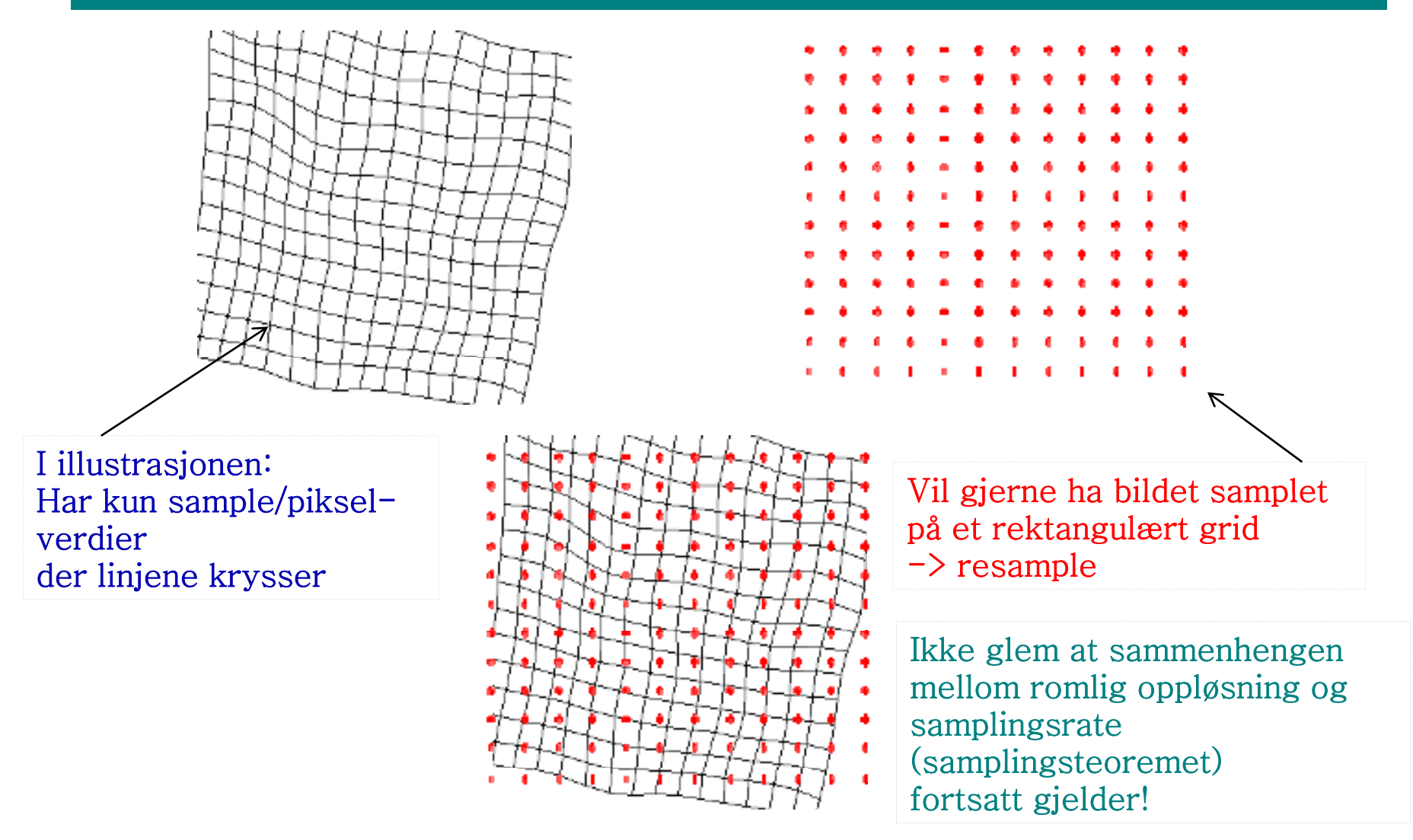

# Forlengs-mapping

for all  $x', y'$  do  $g(x', y') = 0$ 

 ${\sf a}_0$ =  $\cos\theta$ 

 ${\sf a}_1$  = -sin  $\Theta$ 

 $b_0$  = sin  $\theta$  $\mathsf{b}_1$  =  $\cos \theta$ 

for all x,y do  $x' = round(a<sub>0</sub>x+a<sub>1</sub>y)$  $y' = round(b<sub>0</sub>x+b<sub>1</sub>y)$ if (x',y') inside g  $g(x',y') = f(x,y)$ end

#### Eksempel: Enkel rotasjon ved transformen:

$$
\left[\begin{array}{c}x'\\y'\\1\end{array}\right]=\left[\begin{array}{ccc}\cos\theta&-\sin\theta&0\\ \sin\theta&\cos\theta&0\\0&0&1\end{array}\right]\left[\begin{array}{c}x\\y\\1\end{array}\right]
$$

 $x' = round(a_0x + a_1y)$  Flytter de posisjonstransformerte pikselposisjonene til nærmeste pikselposisjon i utbildet.

Skriver innbildets  $f(x,y)$  inn i  $g(x', y')$ 

## Forlengs-mapping, forts.

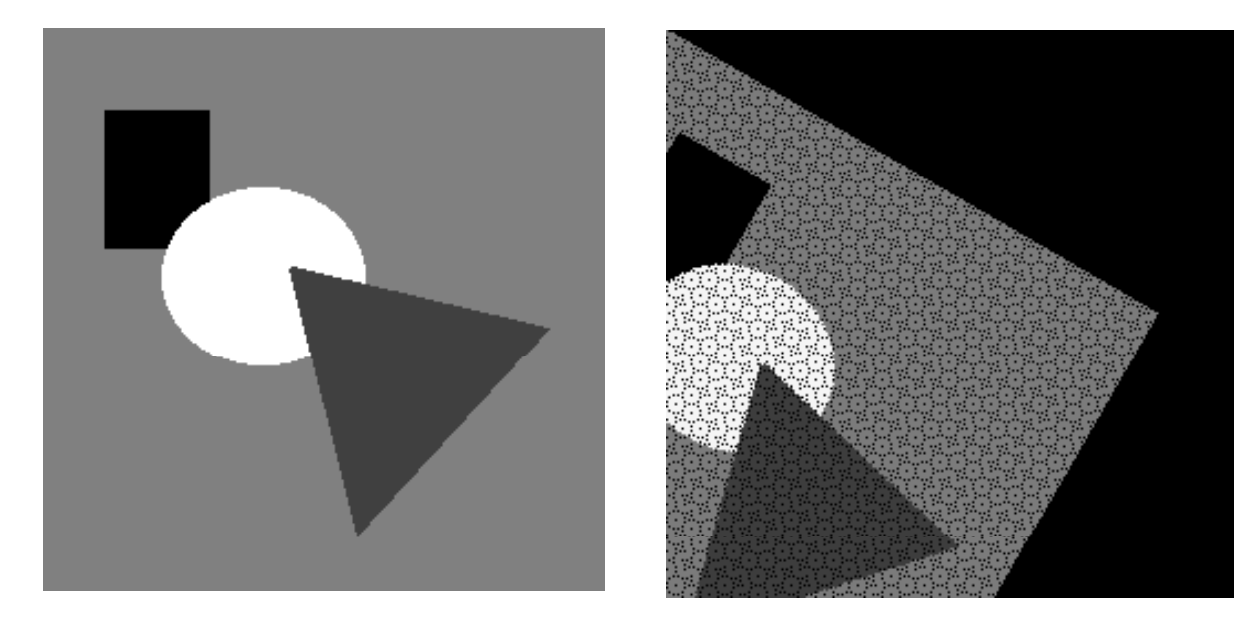

Problemer:

- . Ikke alle utpiksler får verdi (hullene i bildet)
- Unødig beregning av pikselkoordinater som allikevel ikke blir synlige (ender utenfor utbildet)
- Samme utbilde-piksel kan bli satt flere ganger

# Baklengs-mapping

 $a_0 = \cos(-\theta)$ **a1 = -sin (-θ)**  $b_0 = \sin(-\theta)$ **b = cos (-θ) for alle x',y' do**  $\mathbf{x}$  = round( $\mathbf{a}_0 \mathbf{x}' + \mathbf{a}_1 \mathbf{y}'$ ) **if (x,y) inside f elseg(x',y')=0**

 **S kl <sup>0</sup>= cos (-θ) Samme eksempel som ved forlengs-mappingen.**

 $\mathbf{b}_1 = \cos(\theta)$  **NB:** (x,y) rotert med  $\theta$  ga (x',y')  $(x',y')$  rotert med - $\theta$  gir  $(x,y)$ 

**x = round(a Resample bildet <sup>0</sup><sup>x</sup>'+a1y')y = round(b0x'+b1y') Her; for hvert utbilde-piksel, bildet. invers-transformér, og velg verdien til nærmeste piksel g(x',y') = f(x,y) fra innbildet.**

**For** hver pikselposisjon i ut-bildet:<br>**Hent pikselverdi fra innbildet.** 

## Baklengs-mapping, forts.

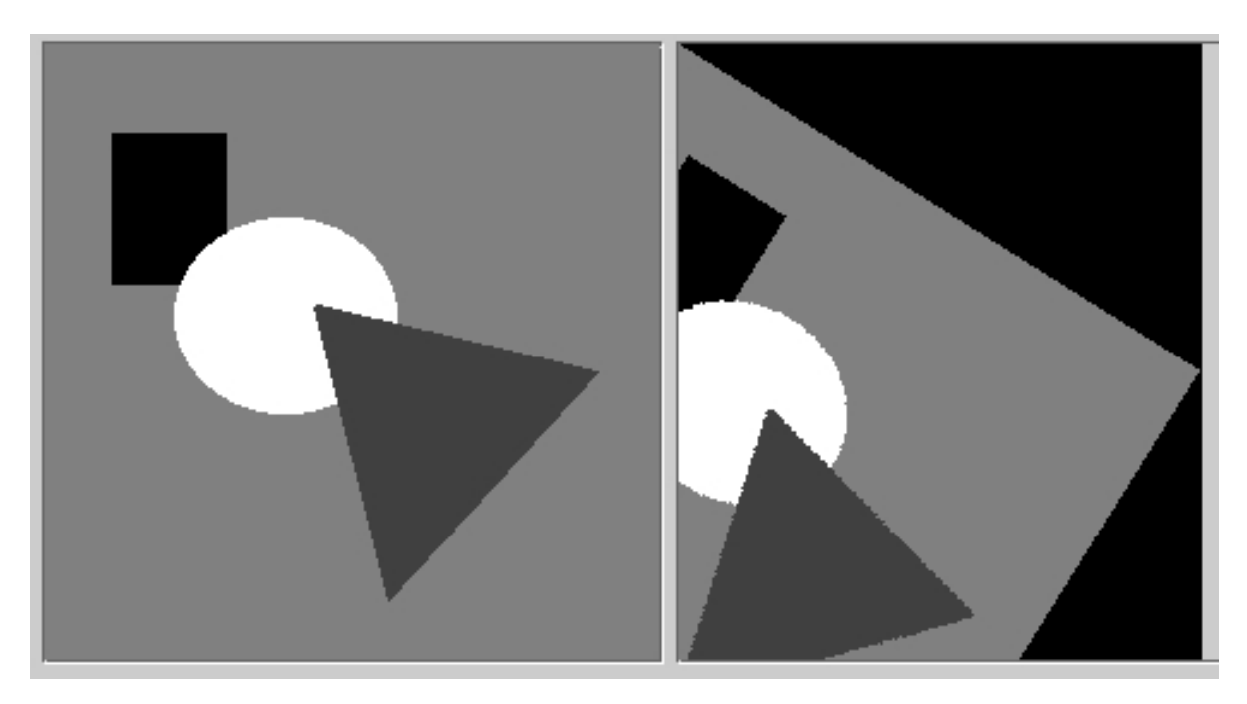

#### GARANTI:

- . Alle utpiksler får verdi (ingen hull i ut-bildet).
- Ingen unødig beregning av pikselkoordinater som allikevel ikke blir synlige (ender utenfor utbildet).
- Ingen utbilde-piksel vil bli satt flere ganger.

# Og så : INTERPOLASJON

- Vi har utført den geometriske operasjonen "baklengs mapping" ", som er en re-sampling.
- For hvert piksel i utbildet har vi valgt pikselverdien fra nærmeste piksel i innbildet, gitt transformen.
- Er dette det beste vi kan få til?
- Eller finnes det metoder som gir et bedre resultat?

#### Interpolasjon : Hvilken intensitetsverdi skal pikselen få?

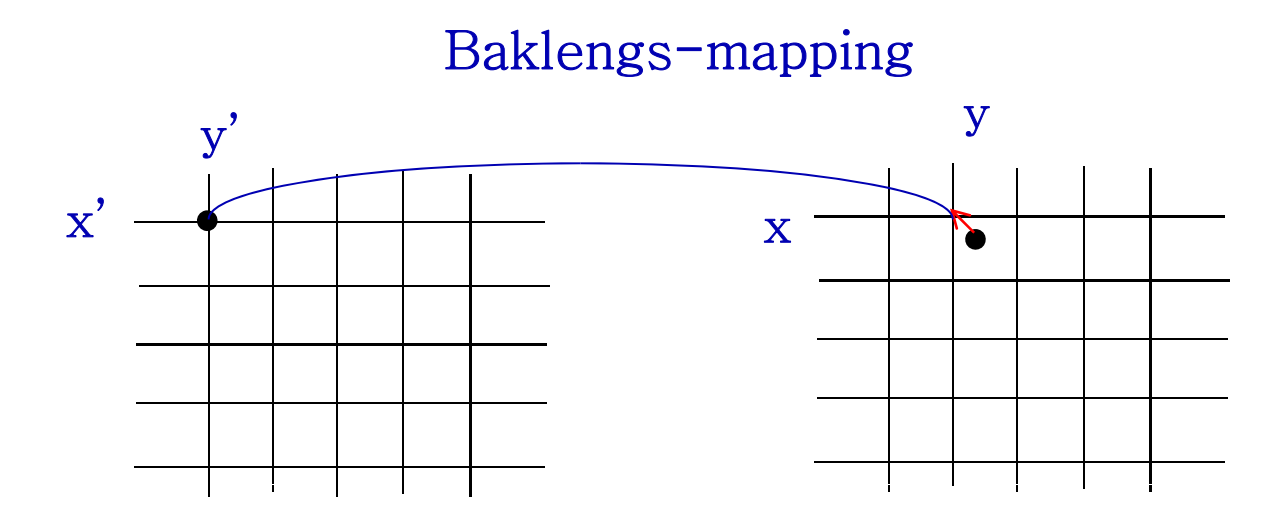

Nullte-ordens interpolasjon eller nærmeste nabo-interpolasjon  $g(x', y') = f(\text{round}(x), \text{round}(y))$ 

 $\Rightarrow$  Intensiteten til g(x',y') blir en av verdiene fra f

#### Bilineær interpolasjon - I

- •Anta at vi kjenner gråtoneverdien i fire nabo-punkter
- •Ønsker å estimere gråtonen i et mellomliggende punkt.
- •Gjør to lineære interpolasjoner i én retning først, f.eks i x-retning:

$$
f(x, y_1) \approx \frac{(x_2 - x)}{(x_2 - x_1)} f(x_1, y_1) + \frac{(x - x_1)}{(x_2 - x_1)} f(x_2, y_1)
$$

*og*

$$
f(x, y_2) \approx \frac{(x_2 - x)}{(x_2 - x_1)} f(x_1, y_2) + \frac{(x - x_1)}{(x_2 - x_1)} f(x_2, y_2)
$$

• Så én interpolasjon i ortogonal retning: •

$$
f(x, y) \approx \frac{(y_2 - y)}{(y_2 - y_1)} f(x, y_1) + \frac{(y - y_1)}{(y_2 - y_1)} f(x, y_2)
$$
   
  $X_1$   $X$   $X_2$ 

- •Resultatet er uavhengig av rekkefølgen.
- • Den interpolerte flaten er kvadratisk (krum) (krum), 03.02.2014 **INF2310** men lineær langs linjer parallelle med aksene.

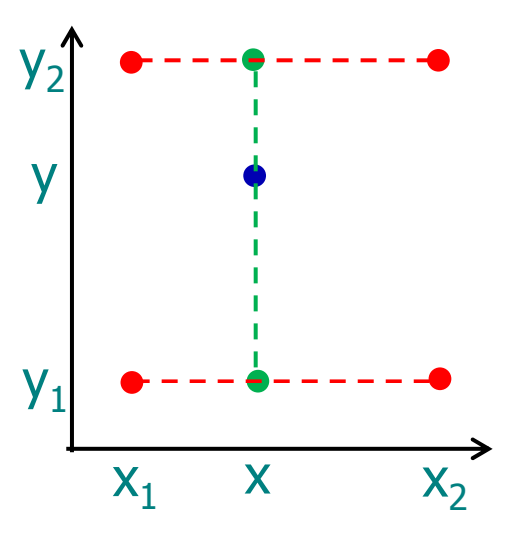

### Bilineær interpolasjon - II

•Bilineær interpolasjon når f er kjent i (0,0), (0,1), (1,0) og (1,1):

$$
f(x, y) \approx (1 - y) f(x, 0) + y f(x, 1)
$$
  
der  

$$
f(x, 0) \approx (1 - x) f(0, 0) + x f(1, 0)
$$
  
og  

$$
f(x, 1) \approx (1 - x) f(0, 1) + x f(1, 1)
$$

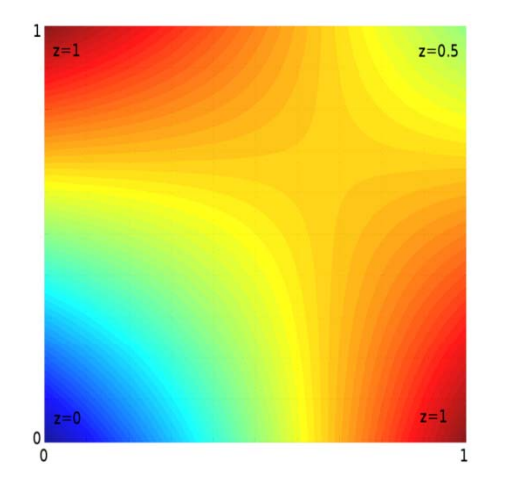

 $\Rightarrow$   $f(x, y) \approx (1-x)(1-y) f(0,0) + x(1-y) f(1,0) + (1-x) y f(0,1) + xy f(1,1)$ 

•Eller i matrisenotasjon:

$$
f(x, y) \approx \begin{bmatrix} (1-x) & x \end{bmatrix} \begin{bmatrix} f(0,0) & f(0,1) \\ f(1,0) & f(1,1) \end{bmatrix} \begin{bmatrix} (1-y) \\ y \end{bmatrix}
$$

Første-ordens interpolasjon/ bilineær interpolasjon

- Intensiteten blir en kombinasjon av pikselverdiene i de fire pikslene som omgir punktet
- Bidra gene fra hver av disse vektes med avstanden
- Interpolere i x- og y-intervallene mellom 0 og 1:

 $f(x,y) \approx f(0,0)(1-x)(1-y) + f(1,0)x(1-y) + f(0,1)(1-x)y + f(1,1)xy$ 

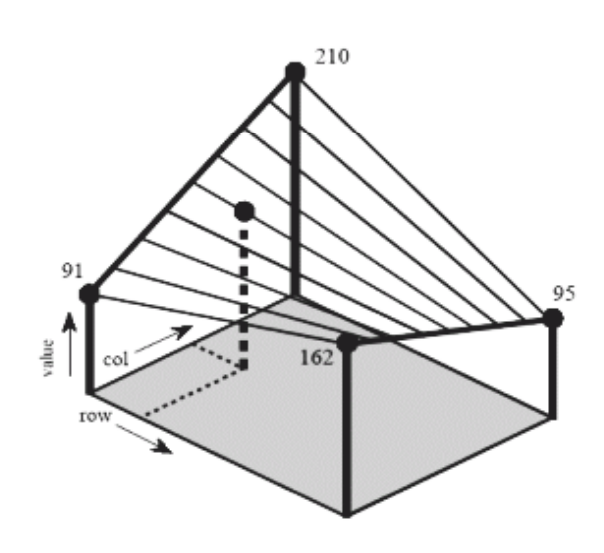

**Praktisk algoritme:**  $x_0 = \text{floor}(x)$ ,  $y_0 = \text{floor}(y)$  $x_1 = \text{ceil}(x)$ ,  $y_1 = \text{ceil}(y)$  $\Delta x = x - x_0$  $\Delta y = y - y_0$  $p = f(x_0, y_0) + [f(x_1, y_0) - f(x_0, y_0)] \Delta x$ q =  $f(x_0, y_1) + [f(x_1, y_1) - f(x_0, y_1)] \Delta x$ 

f(x',y')=p+(q-p)Δy

### Bilineær interpolasjon, eksempel

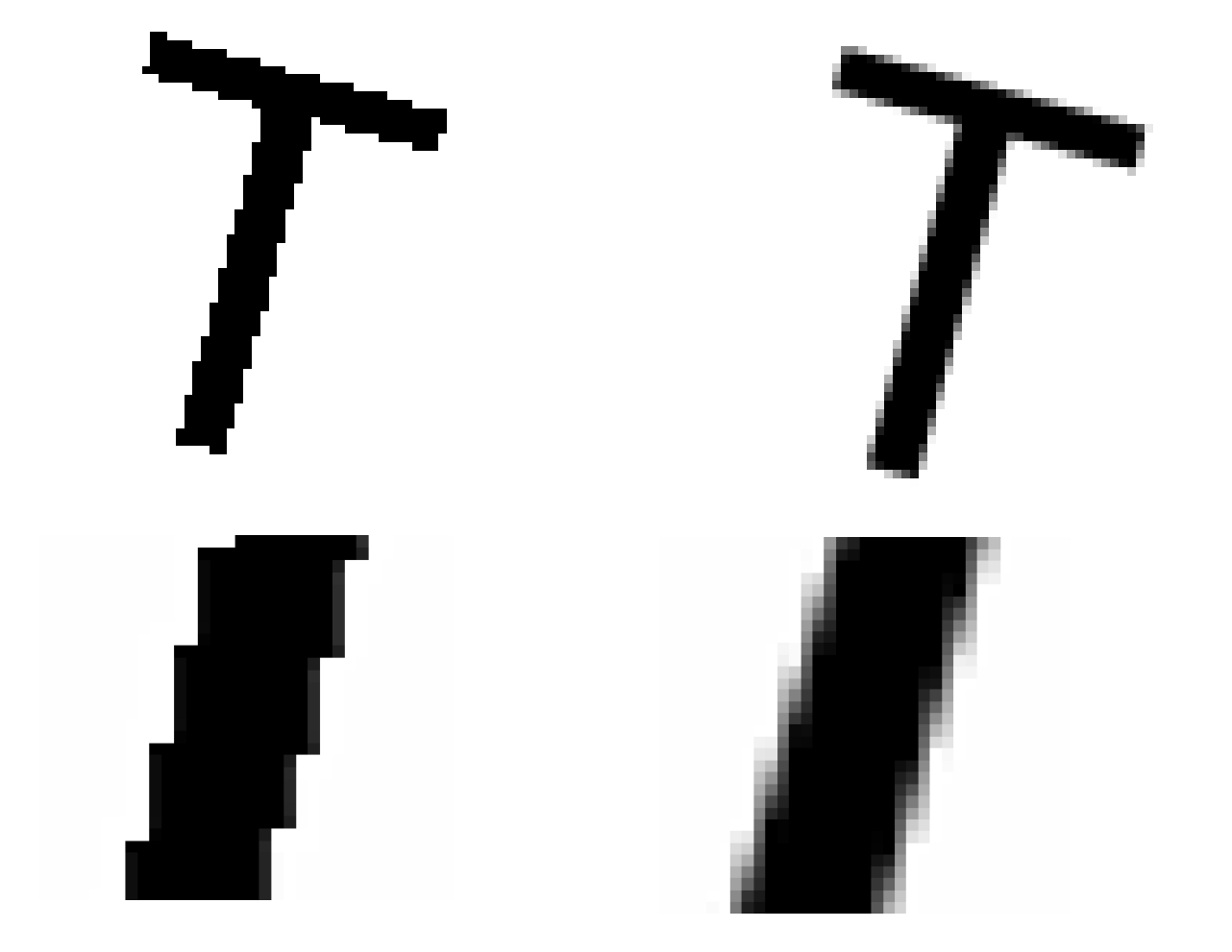

### Trilineær interpolasjon

- Utvidelsen fra 2D til 3D kalles *trilineær* interpolasjon, og er en lineær interpolasjon mellom resultatene av to bilineære interpolasjoner.
- Resultatet er igjen uavhengig av rekkefølgen.

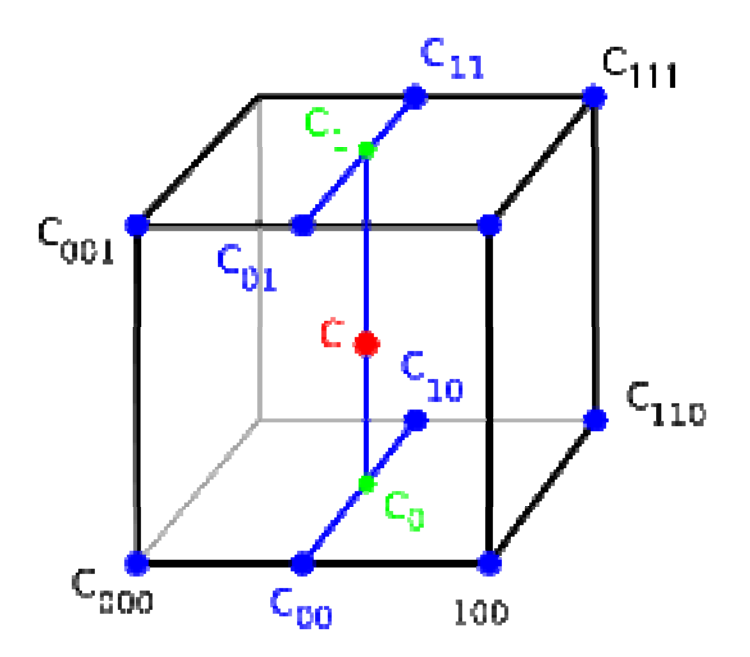

### Høyere-ordens interpolasjon

- •Bi-kubisk interpolasjon benytter et naboskap på 4x4 piksler
- $\bullet$ Interpolasjon kan sees på som (kontinuerlig) konvolusjon med bestemte filtre.

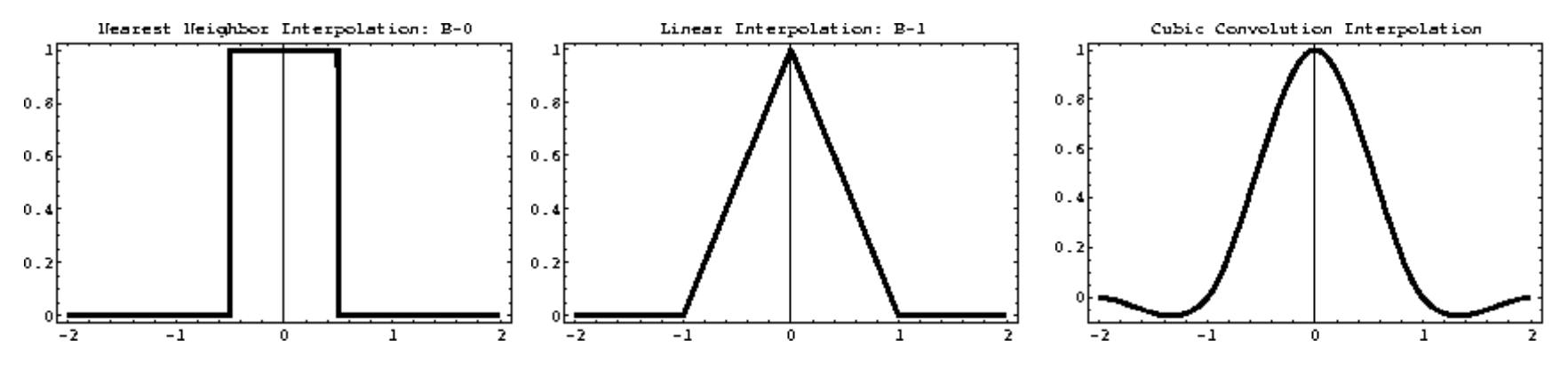

(1D-varianter av nærmeste nabo, lineær og kubisk interpolasjonskjerne)

### Interpolasjonsfunksjoner i praksis

- Nærmeste nabo:
	- –Taggete kanter og større totalfeil.
	- – Hver ut-piksel har en verdi fra inn-bildet:
		- Ingen rekvantisering er nødvendig:
			- en fordel hvis man vil bevare visse statistiske egenskaper i bildet (eller hvis bildet er segmentert i ulike klasser)
- Bilineær interpolasjon og høyere-ordens interpolasjon:
	- –– er mer regnekrevende
- Bi-kubisk interpolasjon:
	- –gir skarpere bilder og har kontinuerlige deriverte
	- –Men er (mye) mer regnekrevende enn bilineær interpolasjon,
	- –og kan gi opphav til "kant-glorie-effekter"

#### "Kant-glorie-effekter" / "ringing" ved kubisk interpolasjon

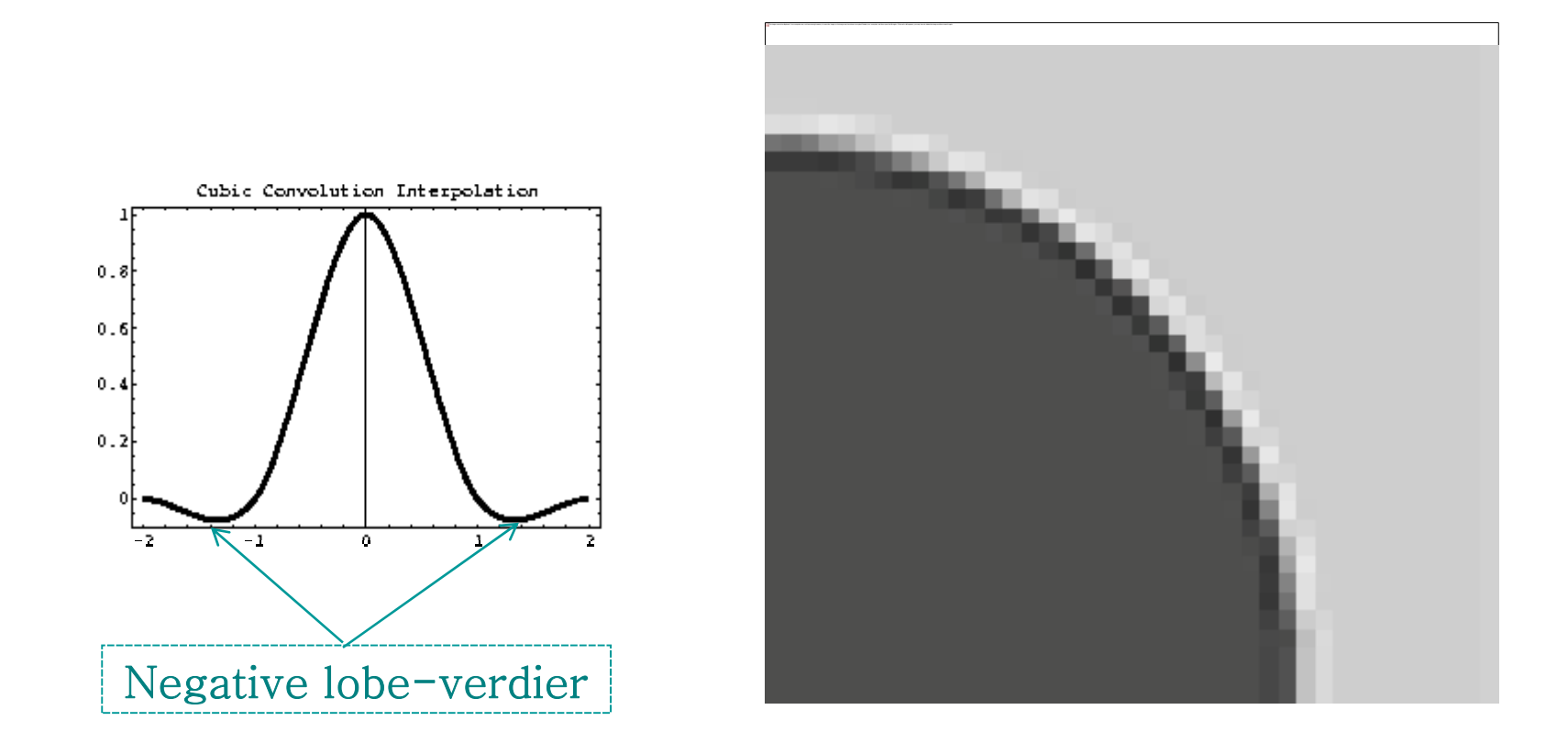

# Interpolasjon – en sammenligning

- Nærmeste nabo gir 2D trappefunksjon, med diskontinuitet midt mellom punktene.
- Bi-lineær interpolasjon bruker 2x2=4 piksler. Derivert er ikke kontinuerlig over flaten.
- Bi-kubisk interpolasjon gir glattere flater enn bilineær, men er mer regnekrevende; bruker 4x4=16 piksler.

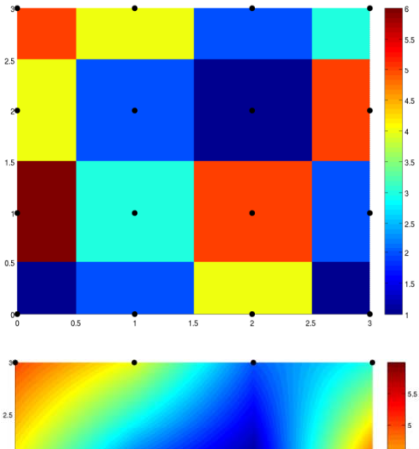

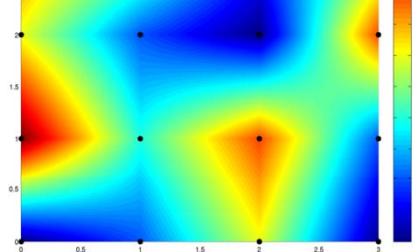

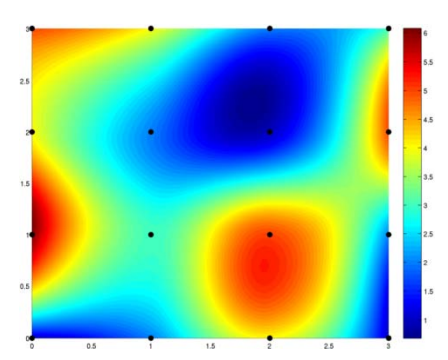

### Bruk av geometriske transformer: Samregistrering av bilder

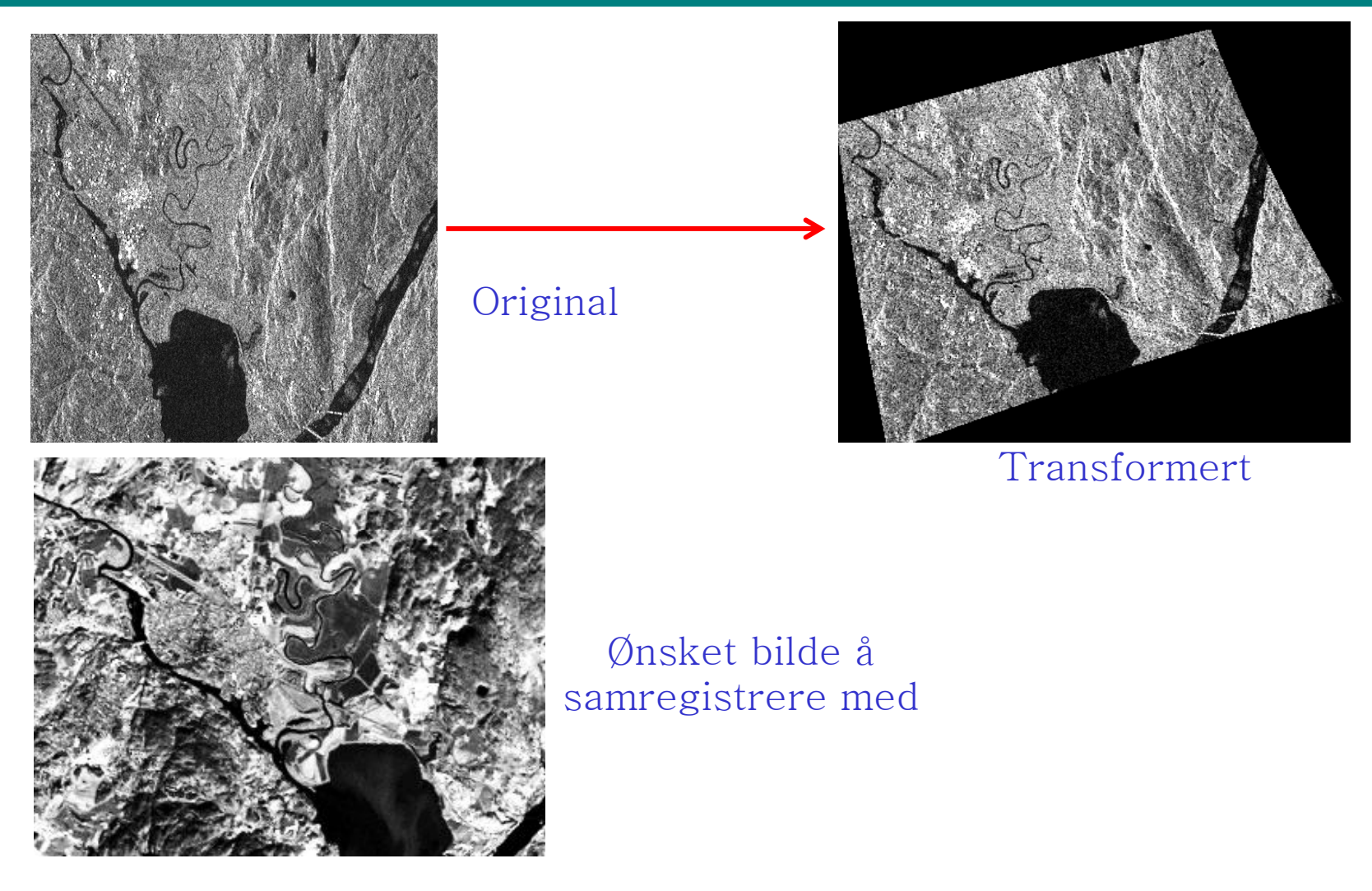

# Samregistrering II

- Hvis bildenes kartkoordinater er kjent, benyttes de til å finne transformkoeffisientene.
- Hvis ikke, brukes gjerne kontrollpunkter:
	- Kontrollpunkter kan plukkes ut manuelt
		- lett identifiserbare punkter (landemerker) i begge bildene.
	- Affine transformer er unikt spesifisert med 3 punktpar
		- (bestemmer  $a_0$ ,  $a_1$ ,  $a_2$ ,  $b_0$ ,  $b_1$ ,  $b_2$ )
	- Bi-lineære med 4 punktpar
	- Bi-kvadratiske med 6 punktpar
	- Bi-kubiske med 16 punktpar, ...
- • I praksis velges ofte mange flere punkter for å få en god transformasjon (se neste side)

## Samregistrering III

- Ved flere kontrollpunkter enn nødvendig for å bestemme transformkoeffisientene, benyttes ofte kvadratfeilen som minimeringskriterium.
- Gitt M kontrollpunkter  $(x_i, y_i), (x_i, y_i)$  («r» indikerer referansebildet) og anta mappingen  $(x_i, y_i)$  -->  $(x'_i, y'_i)$
- Polynomkoeffisientene settes til de som minimerer kvadratfeilen mellom kontrollpunktets sanne koordinater (x<sub>i</sub>r,y<sub>i</sub>r) og de transformerte koordinatene  $(x_i',y_i')$ :

$$
J = \sum_{i=1}^{M} (x'_i - x_i^r)^2 + (y'_i - y_i^r)^2
$$

•"Enkel" lineæralgebra benyttes til å finne eksakt løsning.

#### Kursorisk pensum

#### Samregistrering IV (Minimere kvadratfeilen)

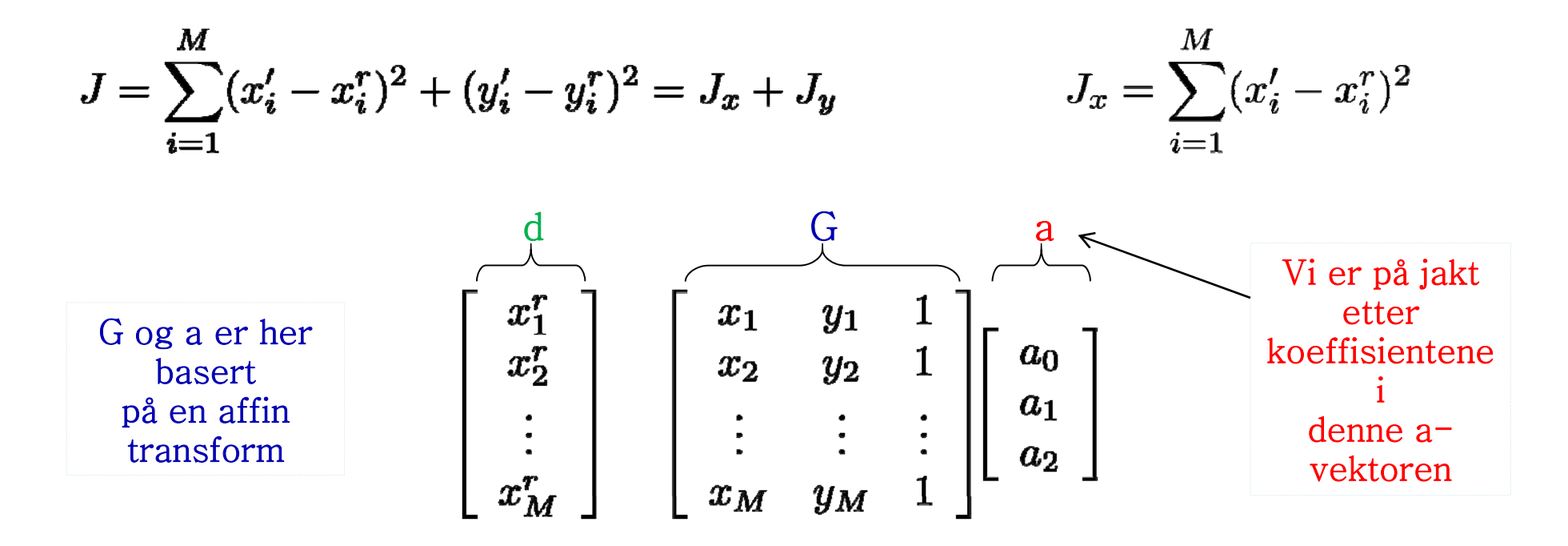

$$
J_x = (d - Ga)^T (d - Ga) = d^T d + a^T G^T Ga - 2a^T G^T d
$$
  

$$
\frac{\partial J_x}{\partial a^T} = 2G^T Ga - 2G^T d = 0 \qquad \Rightarrow \qquad a = (G^T G)^{-1} G^T d
$$

03.02.2014 **INF2310** 

Én enkelt matrise <sup>32</sup>

### Stykkevise transformer

- Resampling:Forskjellige transformer for ulike deler av bildet
- Ofte bestemmes et kontrollgrid som styrer hvordan de ulike delene skal endres
- Bilineær transformasjon benyttes ofte:

$$
x' = a_0xy + a_1x + a_2y + a_3
$$
  

$$
y' = b_0xy + b_1x + b_2y + b_3
$$

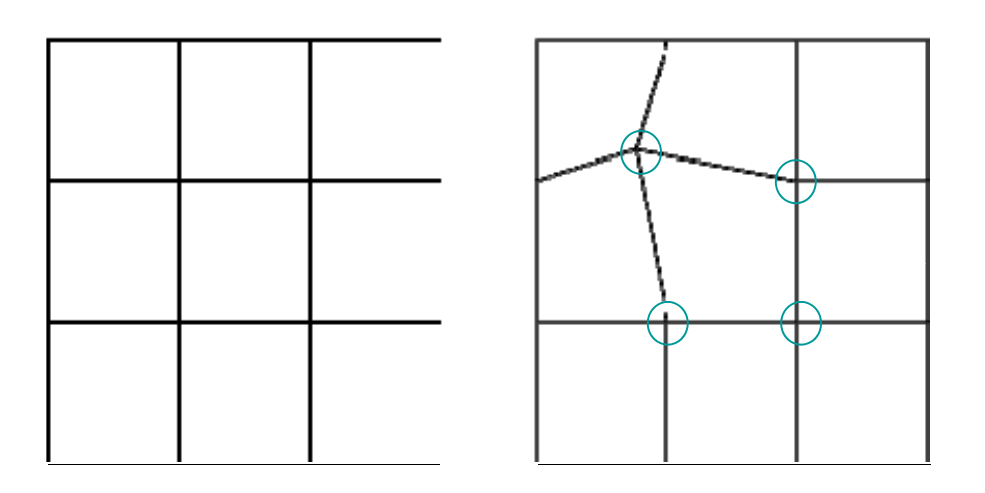

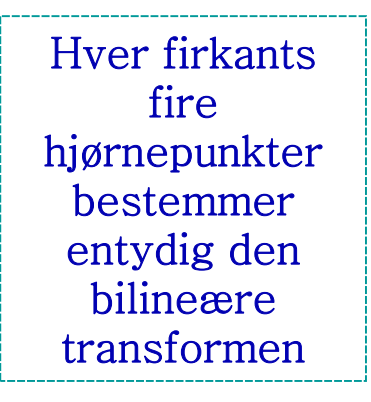

# **Oppsummering**

- • Transform/endring av pikslenes posisjoner (x-,y-koordinater)
	- Affine transformer
- Resampling:
	- Forlengs- og baklengsmapping
- $\bullet$  Interpolasjonsmetoder for å bestemme gråtonene til de geometrisk transformerte pikslene:
	- Nærmeste nabo-interpolasjon
	- Bilineær interpolasjon
	- Høyere-ordens interpolasjoner
- Bruk av geometriske operasjoner til å samregistrere bilder
	- Kontrollpunkter
	- Løs ligningssett som minimerer kvadratfeil Løs ligningssett som minimerer kva dratfeil